# **ibec\_ds\_Insert**

## **Description**

No additional description…

#### **Syntax**

function ibec\_ds\_insert(\_sDatasetVariant);

#### **Example**

### [Dataset Example](https://www.ibexpert.net/ibe/pmwiki.php?n=Doc.DatasetExample)

From: <http://ibexpert.com/docu/>- **IBExpert**

Permanent link: **[http://ibexpert.com/docu/doku.php?id=05-ibexpert-ibeblock-functions:05-08-dataset-functions:ibec\\_ds\\_insert](http://ibexpert.com/docu/doku.php?id=05-ibexpert-ibeblock-functions:05-08-dataset-functions:ibec_ds_insert)**

Last update: **2023/05/04 15:46**

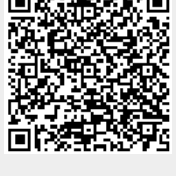